# Procesy, pliki, potoki, sygnały uzupełnienie

dr inż. Sławomir Samolej Katedra Informatyki i Automatyki Politechnika Rzeszowska

Program przedmiotu oparto w części na materiałach opublikowanych na: <http://wazniak.mimuw.edu.pl/>

oraz Na materiałach opracowanych przez dr inż. Jędrzeja Ułasiewicza: jedrzej.ulasiewicz.staff.iiar.pwr.wroc.pl

### Uruchomienie programu z innego programu

#include <stdlib.h>

**int system (const char \*string);**

```
#include <stdlib.h>
#include <stdio.h>
int main()
\{printf("Running ps with system\n");
system("ps -ax");
printf("Done.\n");
exit(0);}
                                                $ ./system1
                                                Running ps with system
                                                PID TTY STAT TIME COMMAND
                                                1 ? S 0:05 init
                                                2 ? SW 0:00 [keventd]
                                                ...
                                                1262 pts/1 S 0:00 /bin/bash
                                                1273 pts/2 S 0:00 su -
                                                1274 pts/2 S 0:00 -bash
                                                1463 pts/1 S 0:00 oclock -transparent -
                                                geometry 135x135-10+40
                                                1465 pts/1 S 0:01 emacs Makefile
                                                1480 pts/1 S 0:00 ./system1
```
**Wada: nowy program jest uruchamiany przez powłokę.**

1481 pts/1 R 0:00 ps -ax

Done.

### Zastępowanie procesu (1)

• Rodzina funkcji: **exec\*** (execl, execlp, execle, execv, execvp, execve) zastępuje bieżący proces innym, tworzonym na podstawie podanych argumentów.

```
#include <unistd.h>
#include <stdio.h>
int main()
{
printf("Running ps with execlp\n");
execlp("ps", "ps", "-ax", 0);
printf("Done.\n");
exit(0);}
```

```
$ ./pexec
Running ps with execlp
PID TTY STAT TIME COMMAND
1 ? S 0:05 init
2 ? SW 0:00 [keventd]
...
1262 pts/1 S 0:00 /bin/bash
1273 pts/2 S 0:00 su -
1274 pts/2 S 0:00 -bash
1465 pts/1 S 0:01 emacs Makefile
1514 pts/1 R 0:00 ps –ax
```
exec\*()

#include <unistd.h> char \*\*environ; int execl(const char \*path, const char \*arg0, ..., (char \*)0); int execlp(const char \*path, const char \*arg0, ..., (char \*)0); int execle(const char \*path, const char \*arg0, ..., (char \*)0, char \*const envp[]); int execv(const char \*path, char \*const argv[]); int execvp(const char \*path, char \*const argv[]); int execve(const char \*path, char \*const argv[], char \*const envp[]);

- path nazwa programu
- arg0 ... argn argumenty programu
- dla wersji funkcji execv argumenty mogą być przekazane przez tablicę argv
- Funkcje z przyrostkiem p przeszukują zmienną środowiskową PATH (echo \$PATH)
- Zmienna environ może zawierać wartość nowego środowiska programu
- W funkcjach execle i execve jest dodatkowa zmienna do przekazania tablicy ciągów, która zostanie wykorzystana jako nowe środowisko programu

### Zastępowanie procesu (2)

- Jeśli wystąpiło "zastąpienie" procesu to PID procesu jest taki sam jak procesu, w którym nastąpiło wywołanie funkcji exex\*
- Efekt jest taki, jakby program rozpoczął wykonywać nowy kod z nowego pliku wykonywalnego, określonego w argumentach funkcji exec\*
- Funkcje exec\* zwykle nie powracają, chyba, że wystąpi błąd. Wtedy funkcja zwraca wartość -1 i ustawiana jest zmienna **errno**.
- Nowy proces uruchomiony przez exec\* dziedziczy między innymi deskryptory pliku. Zamykane są natomiast wszystkie strumienie katalogowe, otwarte w pierwotnym procesie.

### Blokowanie dostępu do pliku

**#include [<sys/file.h>](file://usr/include/sys/file.h)**

**int lockf(int**fd**, int** cmd**, off\_t** len**);**

Parametry funkcji:

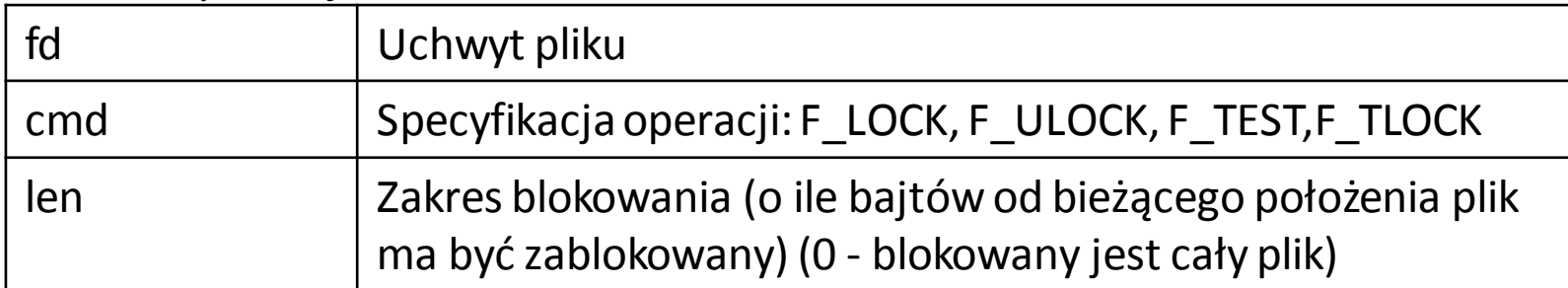

#### Wartości zwracane:

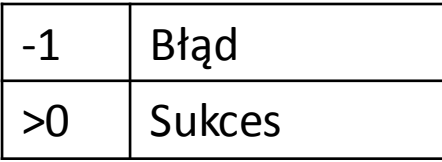

#### Specyfikacje operacji:

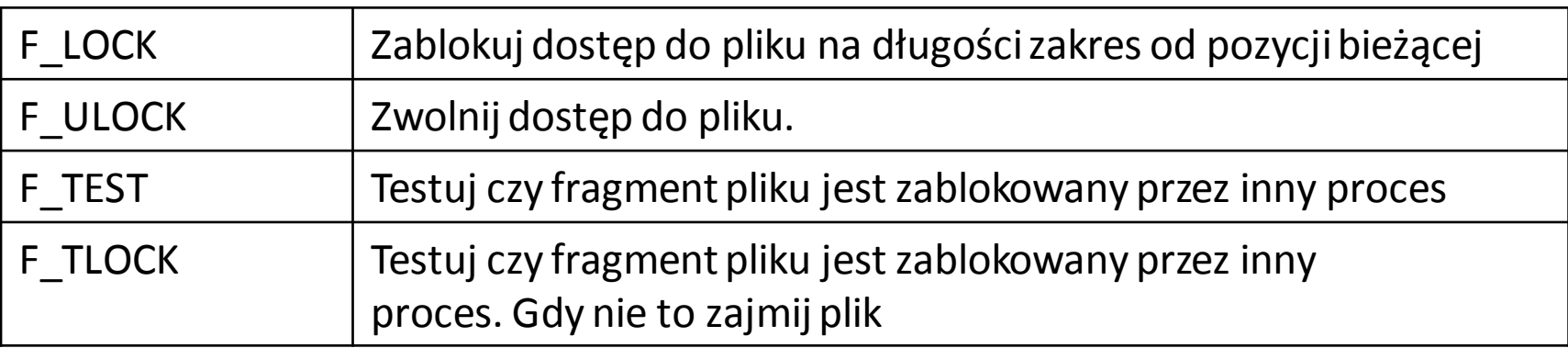

#### Kontrolowany zapis 2 procesów do 1 pliku - przykład

```
#include <stdio.h>
#include <stdlib.h>
#include <sys/stat.h>
#include <sys/types.h>
#include <sys/wait.h>
#include <unistd.h>
#include <fcntl.h>
int main()
\{intfd, i; pid t pid;
  char buf1[]="To jest tekst1\n";
   char buf2[]="To jest tekst2\n";
   printf("Tworze proces potomny...\n");
   fd=open("plik1.txt",O_CREAT|O_WRONLY,0777);
   pid=fork();
   switch(pid)
  \{ \text{ case -1: } \text{perror}("Blad... \n\cdot \n\cdot \n) \} exit(1);
    case 0: for(i=0;i<10;i++)
          \{ lockf(fd,F LOCK,0);
            write(fd,buf1,sizeof(buf1));
            sleep(2);
lockf(fd,F\_ULOCK,0); } exit(13.3)<sub>amolej: Pliki, potoki, sygnały</sub> 7default: { int stat_val;
                                                                for(i=0; i<10; i++)\{if(lockffd,FTEST,0)=-1) { printf("Zablokowany...\n");
                                                       }
                                                                  else
                                                                  { lockf(fd,F_LOCK,0);
                                                                     write(fd,buf2,sizeof(buf2));
                                                                     lockf(fd,F_ULOCK,0);
                                                       }
                                                                  sleep(1);
                                                       }
                                                                wait(&stat_val);
                                                                 exit(0);
                                                       }
                                                     }}
```
### Potoki procesowe

#include <stdio.h> FILE \*popen(const char \*command, const char \*open\_mode); int pclose(FILE \*stream\_to\_close);

- popen
	- uruchamia inny programu jako nowy proces oraz przekazuje lub odbiera od niego dane
	- parametr *command* jest nazwą programu, który należy uruchomić wraz ze wszystkimi parametrami wywołania, parametr *open\_mode*musi mieć wartość *r* lub *w.*
- pclose
	- czeka do momentu zakończenia uruchomionego procesu
	- zwraca kod wyjściowy uruchomionego procesu
	- jeśli proces uruchamiający wykona funkcję waittracimy wówczas kod wyjściowy, *pclose* zwróci *-1*, a zamienna errno będzie zawierała wartość ECHILD

### Przykład – użycie popen i pclose

```
#include <unistd.h>
#include <stdlib.h>
#include <stdio.h>
#include <string.h>
int main()
{ FILE *read_fp;
   char buffer[BUFSIZ + 1];
    int chars_read;
   memset(buffer, \langle \varphi', sizeof(buffer));
   read fp = popen("uname -a", "r");
   if (read fp != NULL)
   \{ chars read = fread(buffer, sizeof(char), BUFSIZ, read fp);
     if (chars read > 0)
     \{ printf("Output was:-\n%s\n", buffer);
 }
      pclose(read_fp);
     exit(EXIT_SUCCESS);
    }
   exit(EXIT FAILURE);
}
```
Output was:- Linux gw1 2.4.20-8 #1 Thu Mar 13 17:54:28 EST 2003 i686 i686 i386 GNU/Linux

#### Wysyłanie danych ze pomocą popen

```
#include <unistd.h>
#include <stdlib.h>
#include <stdio.h>
int main()
\{ FILE *write fp;
  char buffer[BUFSIZ + 1];
  sprintf(buffer, "Once upon a time, there was...\langle n'' \rangle;
  write fp = popen("od -c", "w");
  if (write fp != NULL)
  { fwrite(buffer, sizeof(char), strlen(buffer), write_fp);
     pclose(write_fp);
    exit(EXIT_SUCCESS);
   }
  exit(EXIT FAILURE);
}
```
\$ ./popen2 0000000 O n c e u p o n a t i m e 0000020 , t h e r e w a s . . . \n 0000037

### Przekazywanie większej ilości danych

```
#include <unistd.h>
#include <stdlib.h>
#include <stdio.h>
#include <string.h>
int main()
{ FILE *read_fp;
   char buffer[BUFSIZ + 1];
  int chars read;
  memset(buffer, '\0', sizeof(buffer));
  read fp = popen("ps -ax", "r");
  if (read fp != NULL)\{ chars read = fread(buffer, sizeof(char),
                   BUFSIZ, read_fp);
    while (chars read > 0)
    { buffer[chars read – 1] = \sqrt{0'};
       printf("Reading:-\n %s\n", buffer);
       chars read = fread(buffer, sizeof(char),
                            BUFSIZ, read_fp);
     }
     pclose(read_fp);
    exit(EXIT_SUCCESS);
   }
   exit(EXIT_FAILURE);
}
```
\$ ./popen3 Reading:- PID TTY STAT TIME COMMAND 1 ? S 0:04 init 2 ? SW 0:00 [kflushd] 3 ? SW 0:00 [kpiod] 4 ? SW 0:00 [kswapd] 5 ? SW< 0:00 [mdrecoveryd] ... 240 tty2 S 0:02 emacs draft1.txt Reading:- 368 tty1 S 0:00 ./popen3 369 tty1 R 0:00 ps-ax ...

#### Potoki i exec

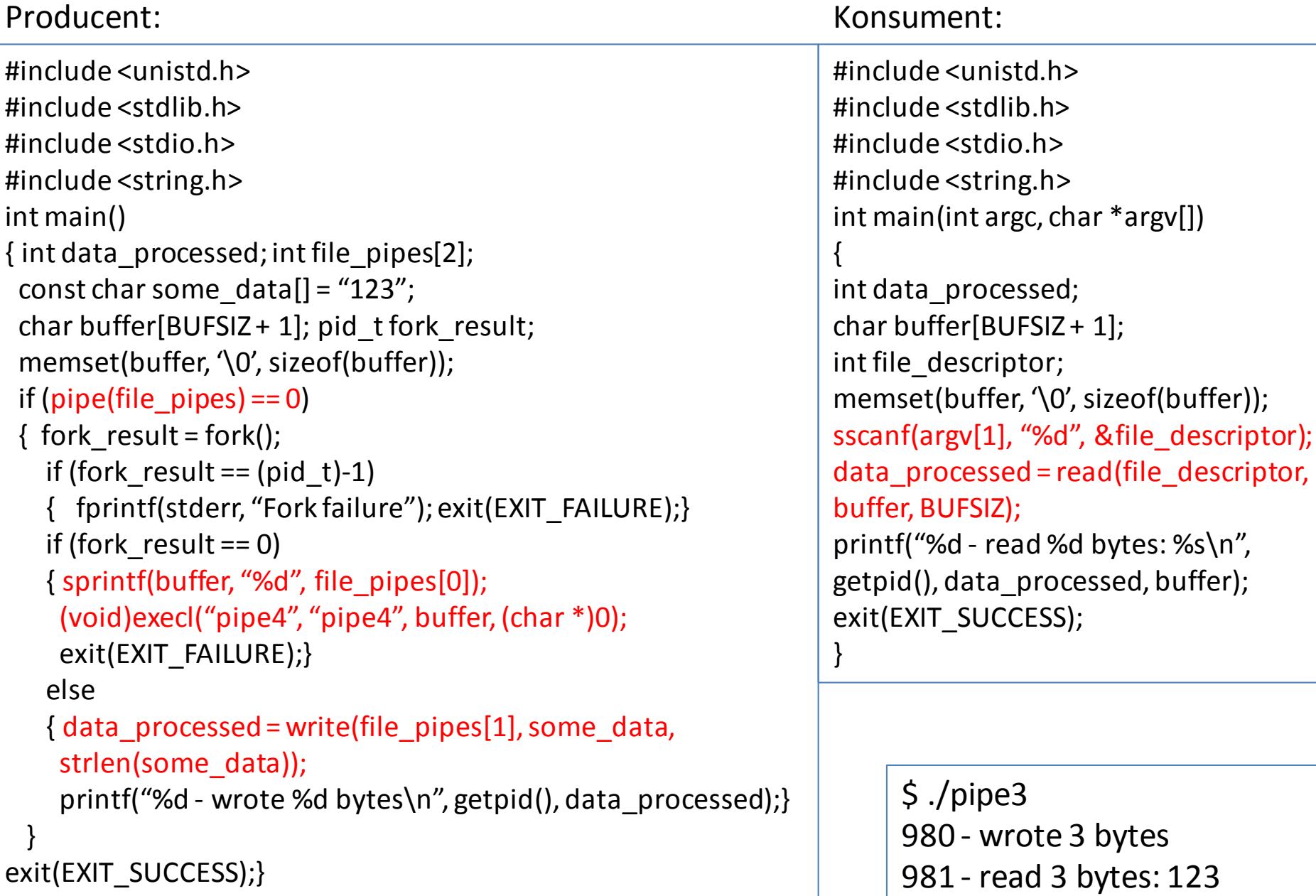

### Jak to działa?

- Program producenta korzysta z funkcji pipe, aby stworzyć potok, a następnie z funkcji fork, aby utworzyć nowy proces
- Zapisuje w buforze "bufor" deskryptor pliku do odczytu otrzymany z funkcji pipe
- W ramach procesu potomnego wywoływana jest funkcja exec uruchamiająca inny program (konsument), do której jako parametry wywołania przekazywany jest deskryptor pliku do odczytu.
- Program konsumenta pobiera deskryptor pliku do odczytu i z niego czyta.

# Sygnały - wprowadzenie

- Sygnał to zdarzenie w systemie Linux powstałe w odpowiedzi na zaistnienie pewnych okoliczności
- Po otrzymaniu sygnału proces może podjąć określone czynności
- Sygnały są generowane przez niektóre błędy (naruszenie segmentów pamięci, błędy jednostki zmiennoprzecinkowej)
- Mogą być generowane przez powłokę i programy obsługi terminala, aby wykonać przerwanie.
- Mogą być też jawnie wysyłane z jednego procesu do drugiego w celu przesłania informacji lub modyfikacji pracy procesu.
- Na poziomie interfejsu można:
	- Generować sygnały
	- Przechwytywać sygnały
	- Wykonywać na ich podstawie pewne czynności
	- Zignorować (ale nie wszystkie).

## Tablica sygnałów

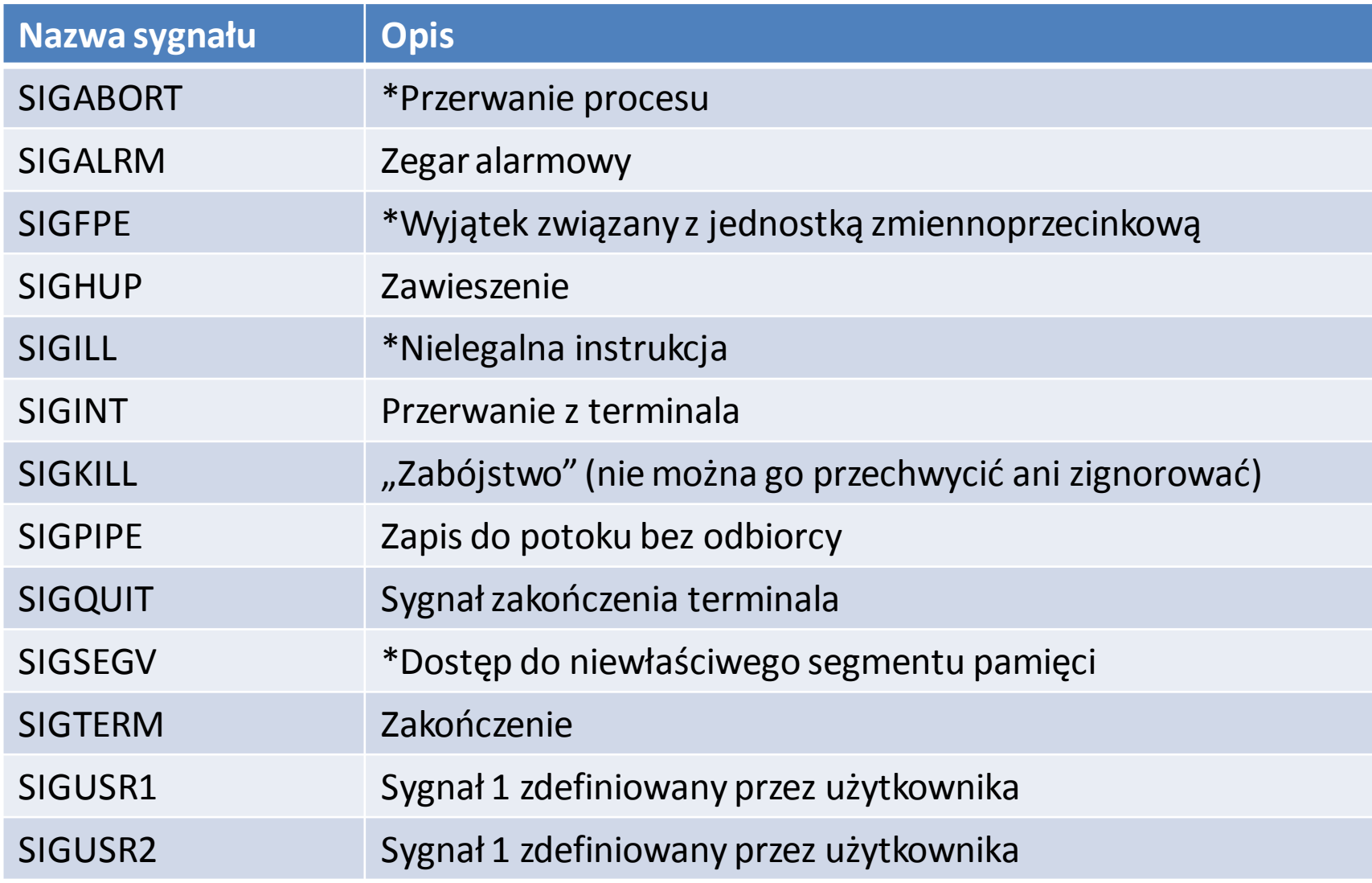

# Reakcja procesów na sygnały

- Jeśli proces otrzyma jeden z wymienionych wyżej sygnałów i nie jest przygotowany na jego przechwycenie, to zostaje natychmiast zakończony
- W przypadkach sygnałów oznaczonych \* mogą zostać podjęte w systemie czynności zależne od implementacji
- W chwili takiego zakończenia procesu w jego bieżącym katalogu tworzony jest plik "core" zawierający zrzut pamięci

# Sygnały dodatkowe

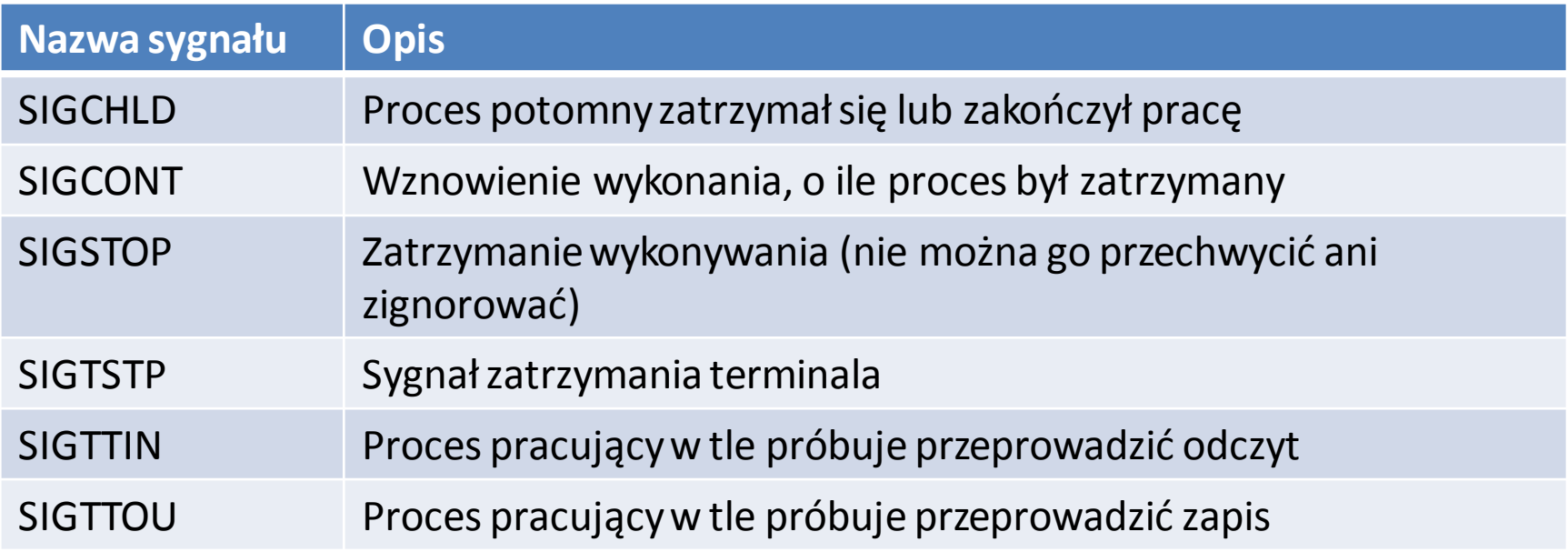

- SIGCHILD można zastosować do sterowania procesami potomnymi
- Pozostałe, poza SIGCONT powodują zatrzymanie otrzymujących je procesów
- Normalnie skonfigurowany terminal po przyciśnięciu kombinacji Ctrl+C powoduje wysłanie sygnału SIGINT do pierwszoplanowego procesu uruchomionego na tym terminalu.

### Manipulowanie sygnałami

#include <signal.h>

void (\*signal(int sig, void (\*func)(int)))(int);

- Funkcja signal przyjmuje 2 parametry:
	- Sygnał, który należy przechwycić lub zignorować (sig)
	- Funkcję, którą należy wywołać po otrzymaniu sygnału, która:
		- Musi przyjmować pojedynczy argument tupu int, a sama być typu void
- Funkcja signal zwraca z kolei funkcję tego samego typu poprzednią wartość funkcji ustawionej do obsługi sygnału, albo jedną z wartości specjalnych:
	- SIG\_IGN = zignorować sygnał
	- SIG\_DFL = przywrócić domyślne zachowanie
- W systemie Linux domyślne zachowanie przywracane jest automatycznie

### Prosta obsługa sygnałów - przykład

```
#include <signal.h>
#include <stdio.h>
#include <unistd.h>
void ouch(int sig)
\{printf("OUCH! - I got signal
%d\n", sig);
(void) signal(SIGINT, SIG_DFL);
}
int main()
{
(void) signal(SIGINT, ouch);
while(1) {
printf("Hello World!\n");
sleep(1);
}
}
```
\$ **./ctrlc1** Hello World! Hello World! Hello World! Hello World! **^C** OUCH! - I got signal 2 Hello World! Hello World! Hello World! Hello World! **^C**  $\zeta$ 

S. Samolej: Pliki, potoki, sygnały **Piezdążenia z ponowną obsługą).** 19 Sygnał jest domyślnie obsługiwany tylko raz. Do ponownej obsługi trzeba procedurę obsługi ponownie "ustanowić" (pojawia się możliwość

# Wysyłanie sygnałów

Wysłanie sygnału do dowolnego procesu: #include <sys/types.h> #include <signal.h> int kill(pid\_t pid, int sig);

Funkcja alarm planuje dostarczenie sygnału *SIGALRM* za *seconds*sekund

> #include <unistd.h> unsigned int alarm(unsigned int seconds);

## Symulator funkcji alarm - budzik

```
#include <sys/types.h>
#include <signal.h>
#include <stdio.h>
#include <unistd.h>
static int alarm fired = 0;void ding(int sig)
{ alarm fired = 1;
}
int main()
{pid\_t pid;
 printf("alarm application starting\n");
 pid = fork();
  switch(pid) {
  case -1: /* Failure */
           perror("forkfailed");
          exit(1);case 0: /* child */ sleep(5);
           kill(getppid(), SIGALRM);
           exit(0);
 }
```
/\* if we get here we are the parent process \*/ printf("waiting for alarm to go off\n"); (void) signal(SIGALRM, ding); pause(); if (alarm fired) printf("Ding!\n"); printf("done\n");  $exit(0);$ }

```
$ ./alarm
alarm application starting
waiting for alarm to go off
<5 second pause>
Ding!
done
\zeta
```
Jeśli zastosujemy pause, a sygnał już został wysłany do naszego procesu, to możemy spowodować "zawieszenie" procesu.

## Odporny interfejs sygnałowy

#include <signal.h> int sigaction( int sig, const struct sigaction \*act, struct sigaction \*oact);

- Struktura sigaction jest zdefiniowana w pliku nagłówkowym signal.h i musi się składać przynajmniej z następujących elementów:
	- void (\*) (int) sa\_handler funkcja, SIG\_DFL lub SIG\_IGN
	- sigset\_t sa\_mask sygnały, które należy zablokować w sa handler
	-

– int sa\_flags modyfikatory reakcji na sygnał

- Funkcja sigaction ustala reakcję na sygnał sig. Jeśli oact ma wartość inną niż null, sigaction zapisuje poprzednią reakcję na sygnał w lokacji wskazanej przez oact
- Jeśli act ma wartość null, to jest to jedyny rezultat działania sigaction; jeśli zaś act jest różne od null, wówczas ustawiana jest reakcja na określony sygnał
- Wewnątrz struktury sigaction, na którą wskazuje argument act, sa\_handelrjest wskaźnikiem do funkcji wywoływanej po otrzymaniu sygnału sig. S. Samolej: Pliki, potoki, sygnały 22

### Przykładowy program stosujący sigaction

```
#include <signal.h>
#include <stdio.h>
#include <unistd.h>
void ouch(int sig)
\{ printf("OUCH! - I got signal %d\n", sig);
}
int main()
\{ struct sigaction act;
   act.sa_handler = ouch;
   sigemptyset(&act.sa_mask);
  act.sa_flags = 0;sigaction(SIGINT, &act, 0);
  while(1) {
             printf("Hello World!\n");
             sleep(1);
 }
}
```
\$ **./ctrlc2** Hello World! Hello World! Hello World! **^C** OUCH! - I got signal 2 Hello World! Hello World! **^C** OUCH! - I got signal 2 Hello World! Hello World! **^\** Quit  $\mathsf{\dot{S}}$